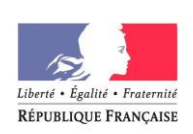

# **La dématéralisation des docs d'urba**

# **A la DDT 68**

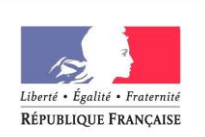

#### **Dématérialisation à la DDT**

### **Origine :**

Un partenariat avec le **CG** et **L'ADAUHR** Pour mettre en ligne les documents d'urbanismes du département.

Pour la DDT en interne : En vue de l'installation de **GEOADS** dans les services déconcentrés du ministère

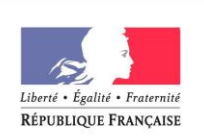

#### **Dématérialisation à la DDT**

#### **Le partenariat**

Partager le travail de dématérialisation en tenant compte des acquis de chacun.

Éviter la redondance.

Mettre en commun le travail final

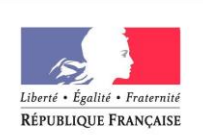

#### **Dématérialisation à la DDT**

#### **GEOADS**

Module géographique pour : l'application ADS 2007

Aide aux instructeurs : Localisation à l'instruction des actes d'urbanismes Accès aux documents dématérialisés

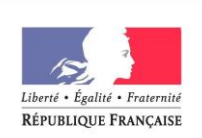

#### **Dématérialisation à la DDT**

#### **La base de travail avec les partenaires**

Le format préconisé par le CNIG

Une dématérialisation par procédure.

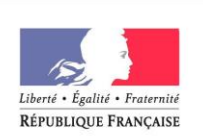

#### **Dématérialisation à la DDT**

**Direction** Départementale des Territoires **HAUT - RHIN** 

# **Les Contraintes** Pour GEOADS

- n'avoir qu'un seul document **règlement**  agrégé avec toutes les révisions et modifications.
- au format PDF

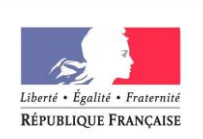

#### **Dématérialisation à la DDT**

## **Les problèmes** Pour GEOADS

L'obligation de travailler par unité territoriales complètes et la disparition des unités territoriales

La fin de l'ADS dans les DDT

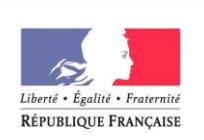

#### **Dématérialisation à la DDT**

#### D'ou abandon de GEOADS à la DDT 68

Finalisation d'une opération de dématérialisation encore en cours. Les données seront versées au CG pour le

site départemental comme prévu à l'origine

ET pour les DDT avec le Geoportail de l'urbanisme abandon pure et simple de cette mission